# **L.I.N.F.A. Laboratorio Informatico-Numerico di Fondamenti di Automatica**

# **Prof. Paolo Rocco**

## **MODULO 4: Risposta in frequenza**

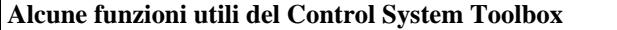

```
G = freqresp(sist,w) Risposta in frequenza di sist nelle pulsazioni w.
bode(sist) Diagrammi di Bode della r.i.f. di sist.
nyquist(sist) Diagrammi polari della r.i.f. di sist.
ltiview Ambiente interattivo per il tracciamento delle
                       risposte temporali ed in frequenza.
```
## **Esercizio 1**

Dato il sistema dinamico lineare tempo invariante:

 $\dot{x}_1 = -4x_1 - 3x_2 + 3x_4$  $\int x_2 = -3x_2 - x_3 + x_4$  $\begin{cases}\n\dot{x}_3 = -2x_2 - 3x_3 + 2x_4 \\
\dot{x}_3 = -2x_2 - 3x_3 + 2x_4\n\end{cases}$  $\int x_4 = -2x_2 - x_3 + u$  $y = x_1 + x_2$  $\overline{\phantom{a}}$ 

- 1. se ne visualizzino poli e zeri, verificando l'asintotica stabilità;
- 2. si calcoli l'uscita con ingresso  $u(t) = \sin(10t)$  e stato iniziale  $x_0 = [-0.0128; -0.0044; -0.0073; -0.1034]$
- (si ponga t=0:0.01:10 e si utilizzi l'istruzione y=lsim(sist,sin(10\*t),t,x0))
- 3. si calcoli l'uscita con ingresso *u*(*t*) = sin(10*t*) e stato iniziale nullo e la si confronti con l'uscita determinata al punto precedente;
- 4. si determini la risposta in frequenza per  $\omega=10$  e si verifichi che i parametri dell'uscita sinusoidale determinata ai punti precedenti siano coerenti con il teorema della risposta in frequenza.

### **Esercizio 2**

Si consideri il seguente filtro passabasso:

$$
G(s) = \frac{1}{s^2 + 1.4s + 1}
$$

- 1. Per mezzo dei diagrammi di Bode, se ne stimi l'estremo superiore della banda passante;
- 2. Si calcoli la risposta al segnale di ingresso *u*(*t*) = sin(0.4*t*)+ sin(10*t*), confrontando ingresso e uscita
- (si ponga t=0:0.01:50); 3. Si calcoli la risposta all'onda quadra di periodo 15 s (si utilizzi l'istruzione [u,t]=gensig('square',15)).

### **Esercizio 3**

Si consideri il seguente filtro a spillo:

$$
G(s) = \frac{1 + s^2}{(1 + 10s)^3}
$$

- 1. Se ne traccino i diagrammi di Bode;
- 2. Si calcoli la risposta al segnale di ingresso  $u(t) = \sin(t)$ , confrontando ingresso e uscita (si ponga t=0:0.01:100).

### **Esercizio 4**

Per i sistemi di funzione di trasferimento:

$$
G_1(s) = \frac{1}{(1+s)^2}, \quad G_2(s) = \frac{1-s}{(1+s)^3},
$$

si utilizzi l'ambiente ltiview per confrontarne le risposte temporali canoniche (all'impulso e allo scalino) e i diagrammi della risposta in frequenza.